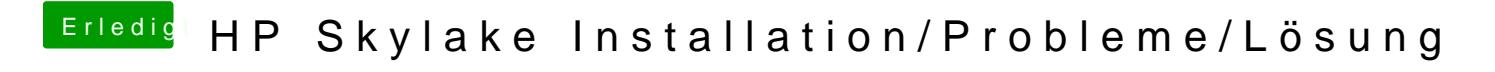

Beitrag von iPhoneTruth vom 15. Dezember 2016, 13:32

Mach ich! Siehe Anhang!